# *Esempio Pilota:* **"StringaConNumeri"**

*Dato un numero intero N, costruire e visualizzare un'unica stringa ST che elenchi i numeri da 1 a N, separati da uno spazio*

### *Tabella dei Dati*

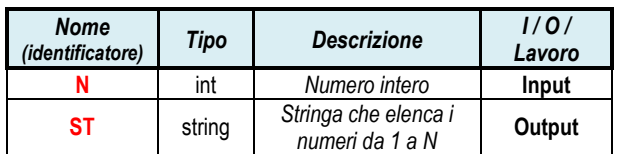

## *Definizione dell'Interfaccia Grafica (Form)*

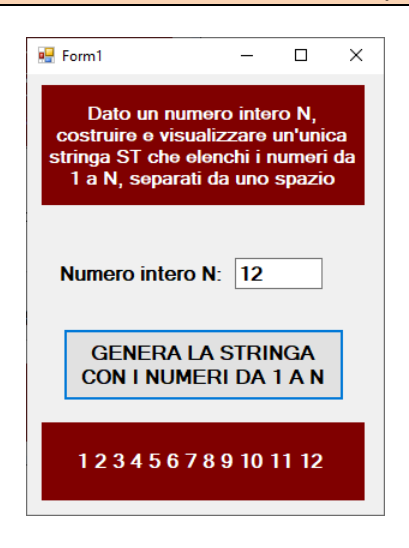

```
Codice della Form
(Programma in linguaggio di programmazione C#)
```

```
using System;
using System.Windows.Forms;
```
namespace StringaConNumeri

{ public partial class Form1 : Form

```
 public Form1()
```
InitializeComponent();

#### }

{

{

{

**private void plsGenera\_Click(object sender, EventArgs e)**

```
int N = Convert.ToInt32 ( txtN.Text );
```

```
 // inizializzo ST come stringa VUOTA...
 string ST = "";
```

```
 // con un for "costruisco" la stringa ST...
       for ( int K = 1; K <= N; K++ )
\{ // ad ogni passo, aggiungo un nuovo numero...
        ST = ST + K + " " }
```

```
 lblNumeri.Text = ST;
```

```
 }
```
}

}